**Dauphine | PSL®** 

**DECISION-MAKING. FURTHER EDUCATION** 

# Algorithmic and advanced Programming in Python

Final project instructions

## Reminder of the objective of this course

• People often learn about data structures out of context

**Dauphine | PSL®** 

- But in this course you will learn foundational concepts by building a real application with python and Flask
- To learn the ins and outs of the essential data structure, experiencing in practice has proved to be a much more powerful way to learn data structures
- The mid term evaluation is precisely to start playing with the data structure

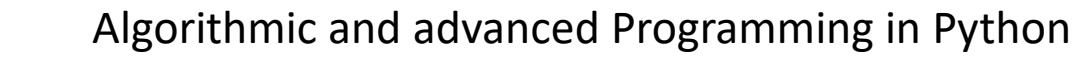

#### Exam day

- We will take the same groups as previously formed and keep the same draw order
- [https://docs.google.com/spreadsheets/d/16AY8vnm69kuHfFu3RM4u3](https://docs.google.com/spreadsheets/d/16AY8vnm69kuHfFu3RM4u3ZJI6dCm13UI2UUCMrCkgzM/edit?usp=sharing) ZJI6dCm13UI2UUCMrCkgzM/edit?usp=sharing

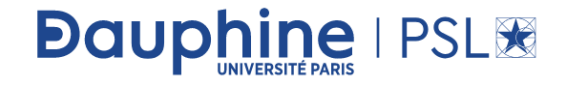

# Instructions for preparing the final project

- Download the data.zip that contains 7 market price information (up to date)
	- 1. BTC: Price of the Bitcoin in USD updated (BTC\_USD Bitfinex Historical Data.csv)
	- 2. EUR\_USD: Value of EUR/USD to reflect appreciation or depreciation of the USD (EUR\_USD Historical Data.csv)
	- 3. Nasdaq: Value of US technological stocks reflected by Nasdaq 100 Futures prices (Nasdaq 100 Futures Historical Data.csv)
	- 4. VIX: Level of stress in the market reflected by the S&P 500 VIX Futures (S&P 500 VIX Futures Historical Data.csv)
	- 5. TSLA: Value of TESLA to see any relationship between Bitcoin and Tesla stock (TSLA Historical Data.csv)
	- 6. Gold: Value of Gold (Gold Futures Historical Data.csv)

**Dauphine | PSL®** 

7. SP500: Value of Large cap stocks reflected by S&P 500 futures index (S&P 500 Futures Historical Data.csv)

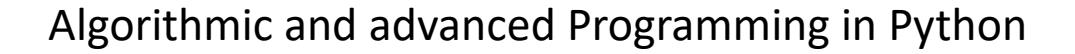

#### Tasks to do

**Dauphine | PSL®** 

- 1. Add a drop down list to choose which market to load. Markets are BTC, EUR\_USD, Nasdaq, VIX, TSLA, Gold, SP500.
- 2. Use mid term project to select 2 dates and n to display last nth element for the selected data
- 3. Be able to display the nth best
- 4. Compute percentage change over 5, 10, 20, 30 and 90 days for all markets (BTC, EUR\_USD, Nasdaq, VIX, TSLA, Gold, SP500). Percentage change is computed by Price[t]/Price[t-k] – 1 where  $k = 5$ , 10, 20, 30 and 90 days. As we have 7 markets and 5 percentage changes, you should compute in total 35 features.

Algorithmic and advanced Programming in Python

#### Tasks to do

- 5. Use XGBoost as in lab of session 8 to predict the next 5 days percentage change for BTC using the features 35 features computed at time t with a train set up to end 2019 and a test set after (beginning 2020 to today).
- 6. Compare prediction versus real value by displaying corresponding cumulative returns (1+RealReturn).cumprod() versus (1+EstReturn).cumprod()
- 7. Comment your results
- 8. Bonus question: add drop down list for hyper parameters of XGBoost to measure their impact
	- learning\_rate
	- max\_depth
	- Subsample
	- colsample\_bytre
	- n\_estimators

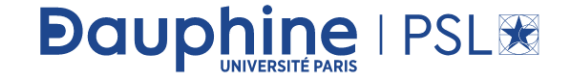

### Instructions for the presentation

- Take 3 minutes to make a demo of the website on your laptop
- Explain your data structure decision in 2 mn **without any slide**!
- Leave 4 minutes for Question and answers
- Your instructor will warn you after 5 and 8 minutes
- Presentation stop after 9 minutes

• **Send us after the presentation within a day your final code.**

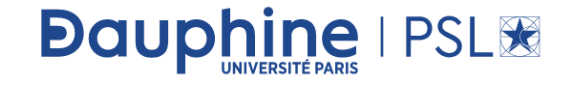

### Some tips and advices

- Do not start at the last minute!
- If you have technical problems, liaise with the rest of the class and let us know who managed to help you!
- Work as a group and not individually!
- Test before the presentation that everything runs well on your computer to avoid blank presentation in the due day!

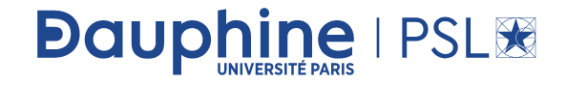